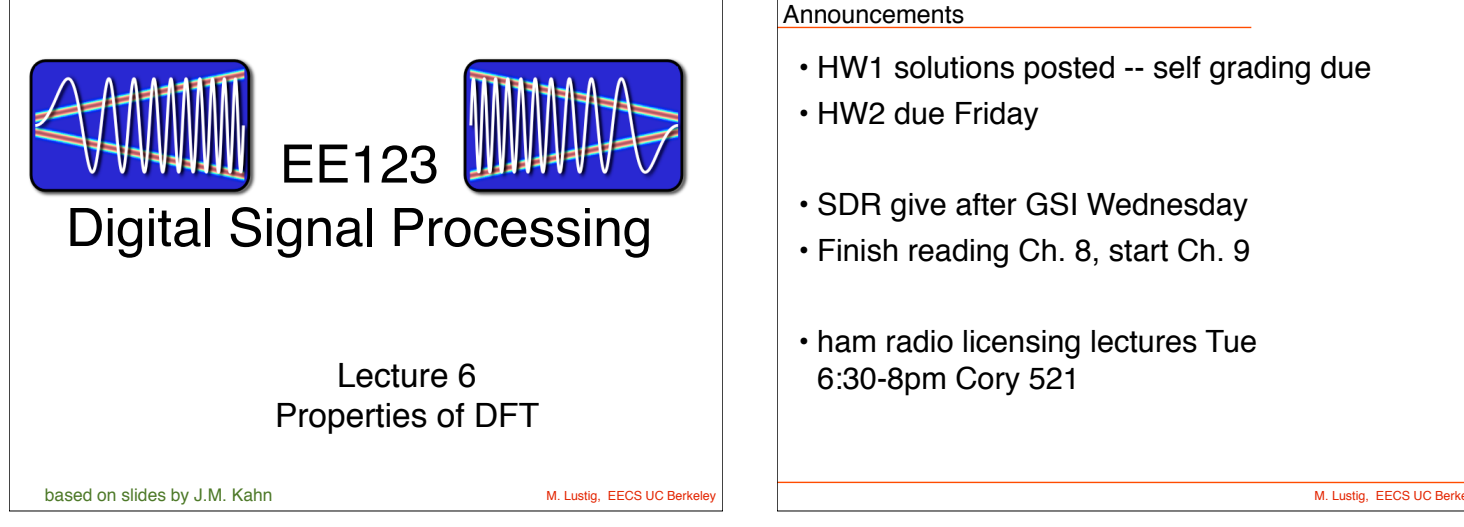

## **Announcements**

- HW1 solutions posted -- self grading due
- HW2 due Friday
- SDR give after GSI Wednesday
- Finish reading Ch. 8, start Ch. 9
- ham radio licensing lectures Tue 6:30-8pm Cory 521

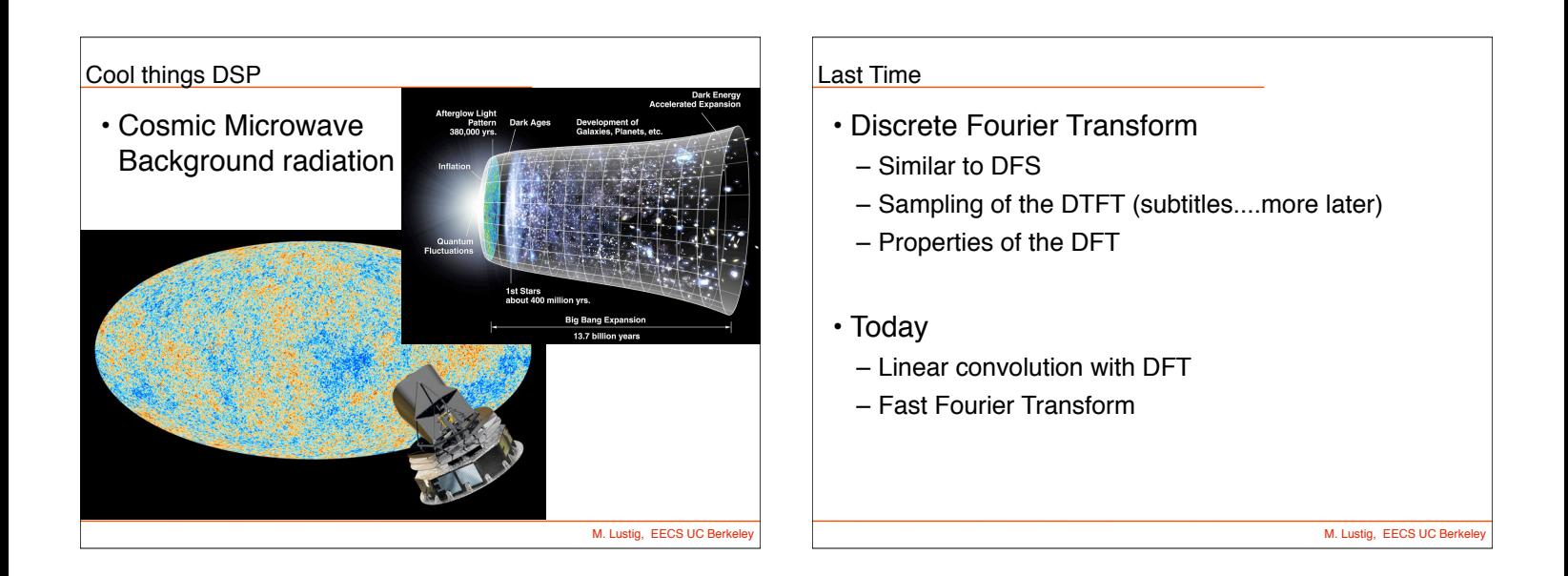

Properties of DFT

- Inherited from DFS (EE120/20) so no need to be proved
- Linearity

$$
\alpha_1 x_1[n] + \alpha_2 x_2[n] \leftrightarrow \alpha_1 X_1[k] + \alpha_2 X_2[k]
$$

• Circular Time Shift

 $x[((n-m))_N] \leftrightarrow X[k]e^{-j(2\pi/N)km} = X[k]W_N^{km}$ 

M. Lustig, EECS UC Berkel

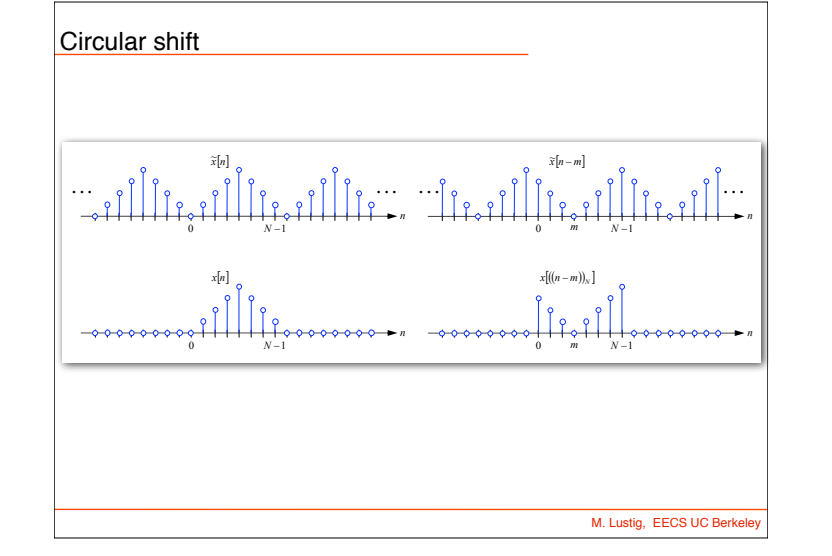

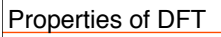

• Circular frequency shift

$$
x[n]e^{j(2\pi/N)nl} = x[n]W_N^{-nl} \leftrightarrow X[((k-l))_N]
$$

• Complex Conjugation

$$
x^*[n] \leftrightarrow X^*[((-k))_N]
$$

• Conjugate Symmetry for Real Signals

$$
x[n] = x^*[n] \leftrightarrow X[k] = X^*[((-k))_N]
$$
  
Show...  
M. Lusig, EES S UC Berke

Properties of DFT  
\n• Parseval's Identity  
\n
$$
\sum_{n=0}^{N-1} |x[n]|^2 = \frac{1}{N} \sum_{k=0}^{N-1} |X[k]|^2
$$
\n• Proof (in matrix notation)  
\n
$$
\mathbf{x}^* \mathbf{x} = \left(\frac{1}{N} \mathbf{W}_N^* \mathbf{x}\right)^* \left(\frac{1}{N} \mathbf{W}_N^* \mathbf{x}\right) = \frac{1}{N^2} \mathbf{x}^* \underbrace{\mathbf{W}_N \mathbf{W}_N^*}_{N \cdot \mathbf{I}} \mathbf{x} = \frac{1}{N} \mathbf{x}^* \mathbf{x}
$$

M. Lustig, EECS UC Berkel

M. Lustig, EECS UC Berkel Circular Convolution Sum • Circular Convolution: for two signals of length N  $x_1[n] \text{ } \textcircled{} x_2[n] \stackrel{\Delta}{=}$ *N* X1  $m=0$  $x_1[m]x_2[((n-m))_N]$  $x_2[n] \bigotimes x_1[n] = x_1[n] \bigotimes x_2[n]$ • Note: Circular convolution is commutative

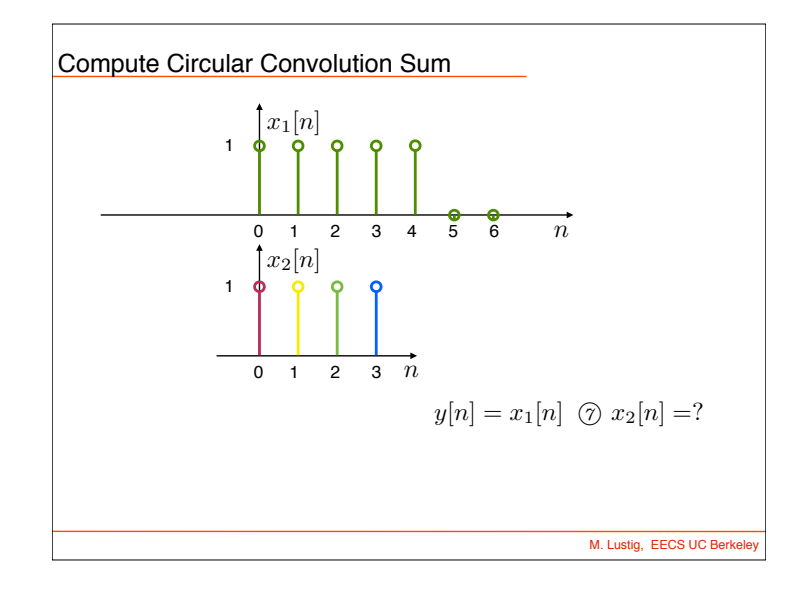

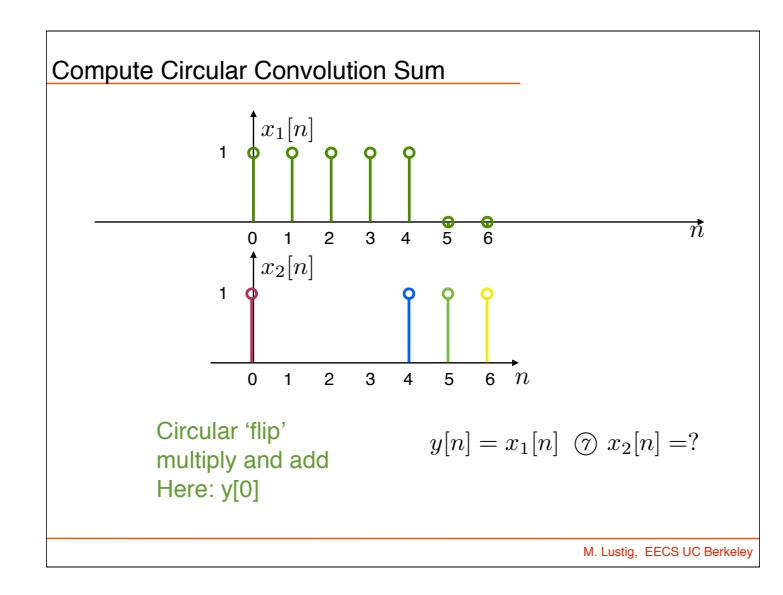

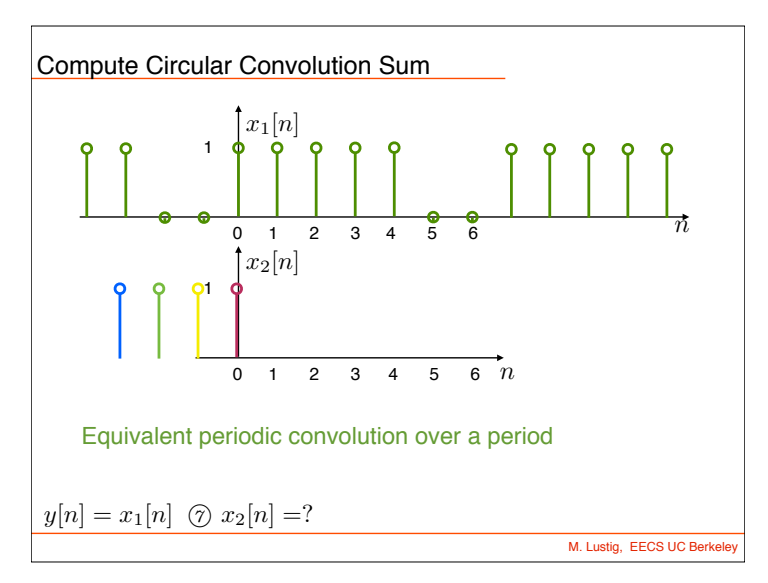

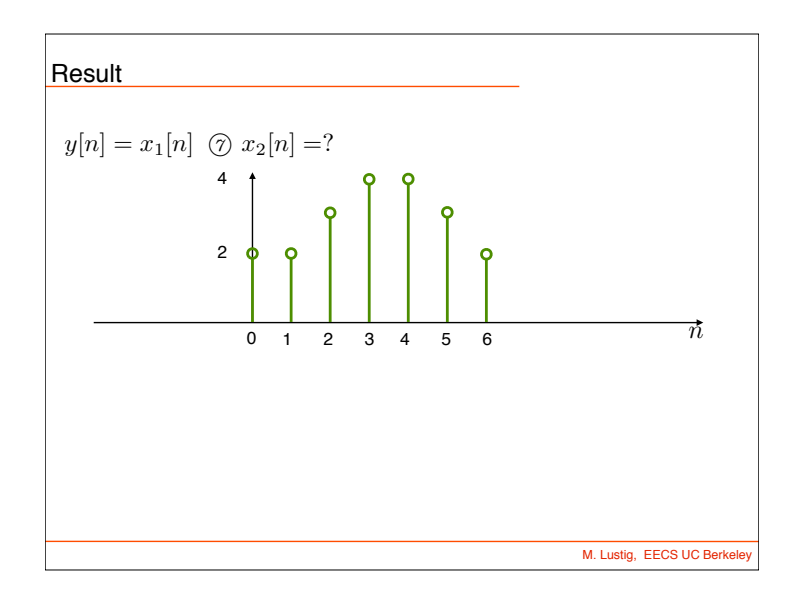

## Properties of DFT

• Circular Convolution: Let x1[n], x2[n] be length N

*x*1[*n*] *<sup>N</sup> x*2[*n*] \$ *X*1[*k*] *· X*2[*k*]

Very useful!!! ( for linear convolutions with DFT)

• Multiplication: Let x1[n], x2[n] be length N

$$
x_1[n] \cdot x_2[n] \leftrightarrow \frac{1}{N} X_1[k] \text{ } \textcircled{N} X_2[k]
$$

M. Lustig, EECS UC Berke

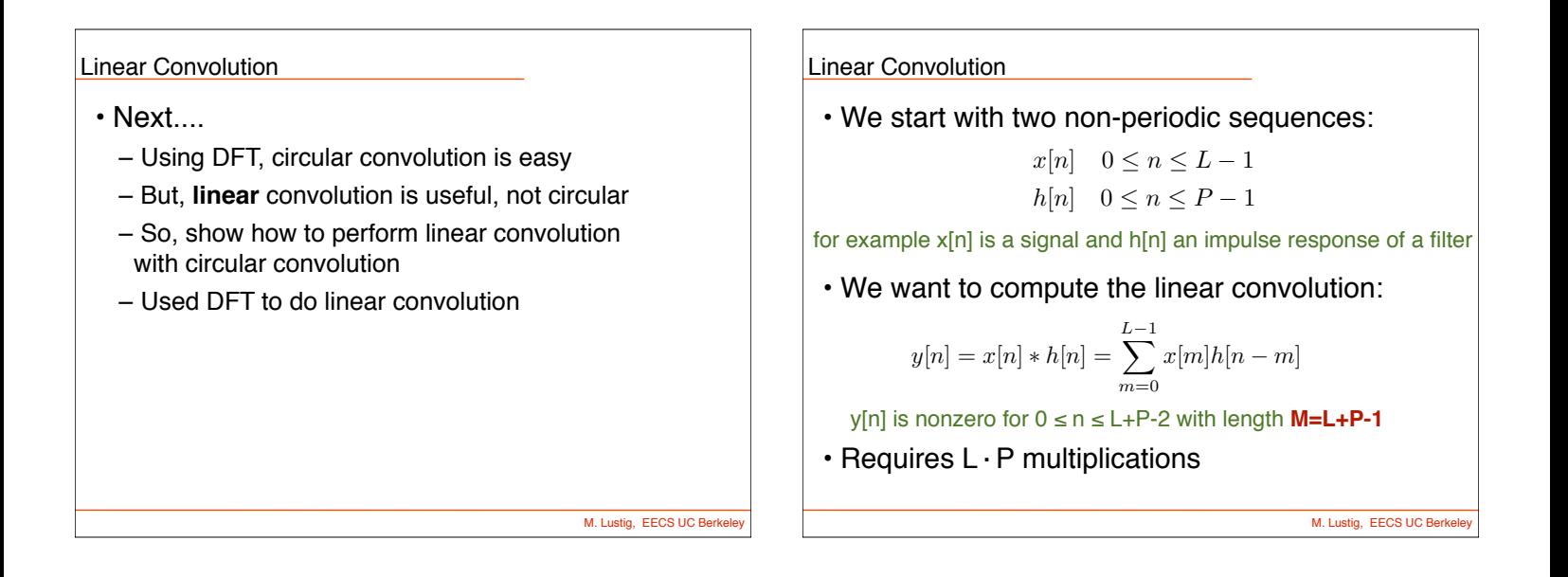

| Linear Convolution via Circular Convolution                                                                                                    |
|----------------------------------------------------------------------------------------------------|
| \n <b>• Zero-pad</b> $x[n]$ by P-1 zeros\n $x_{\text{zp}}[n] =\n \begin{cases}\n x[n] & 0 \leq n \leq L-1 \\ 0 & L \leq n \leq L+P-2\n \end{cases}$ \n |
| \n <b>• Zero-pad</b> $h[n]$ by L-1 zeros\n $h_{\text{zp}}[n] =\n \begin{cases}\n h[n] & 0 \leq n \leq P-1 \\ 0 & P \leq n \leq L+P-2\n \end{cases}$ \n |
| \n <b>• Now, both sequences are of length</b> \n                                                                                                    |
| \n <b>• Mel-L+P-1</b> \n                                                                                                    |

Linear Convolution via Circular Convolution • Now, both sequences are of length Both zero-padded sequences *x*zp[*n*] and *h*zp[*n*] are of length  $M=L+P-1$ • We can now compute the linear *x*<sub>*n*</sub> *n i*<sub>1</sub> *n*<sup>*n*</sup> *n n n n n n n n n n n n n n n n n n n n n n n n n n* convolution using a circular one with length computing circular convolution *x*zp[*n*] *<sup>M</sup> h*zp[*n*]:  $M = L + P - 1$ *M* = *L* + *P* 1 Linear convolution via circular *<sup>y</sup>*[*n*] = *<sup>x</sup>*[*n*] ⇤ *<sup>y</sup>*[*n*] = ( *x*zp[*n*] *<sup>M</sup> h*zp[*n*] 0 *n M* 1 0 otherwise

M. Lustig, EECS UC Berkeley

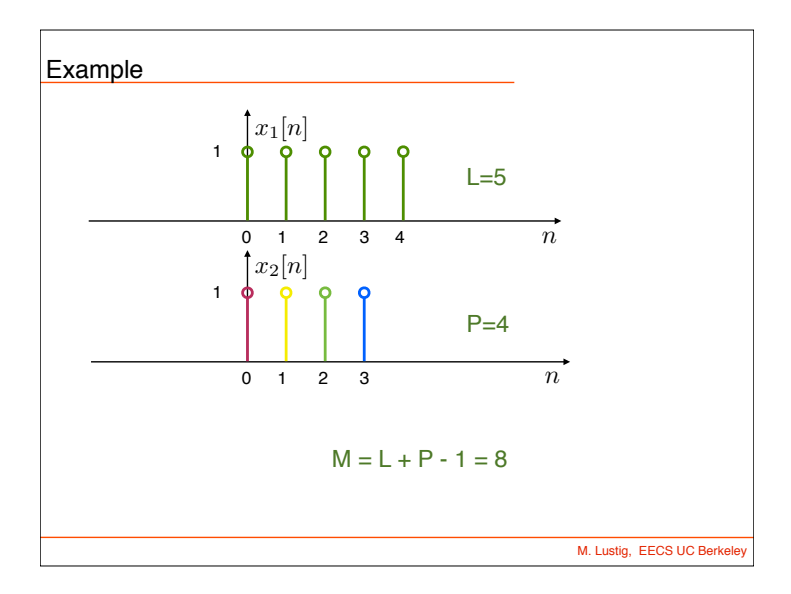

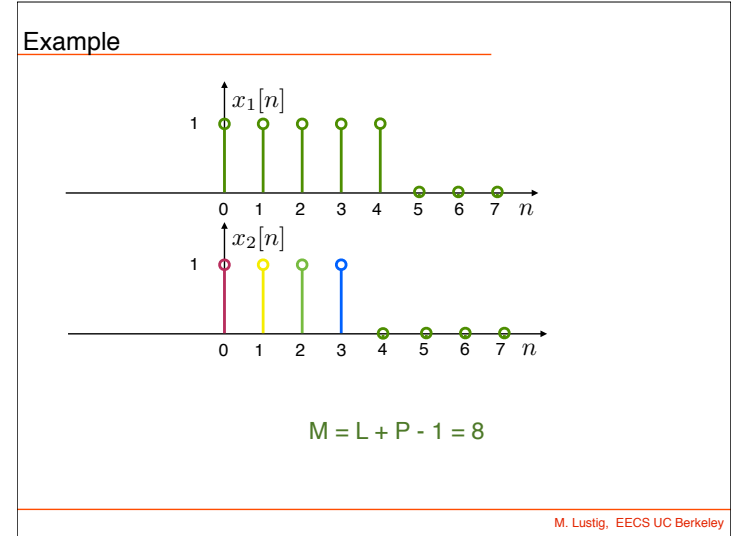

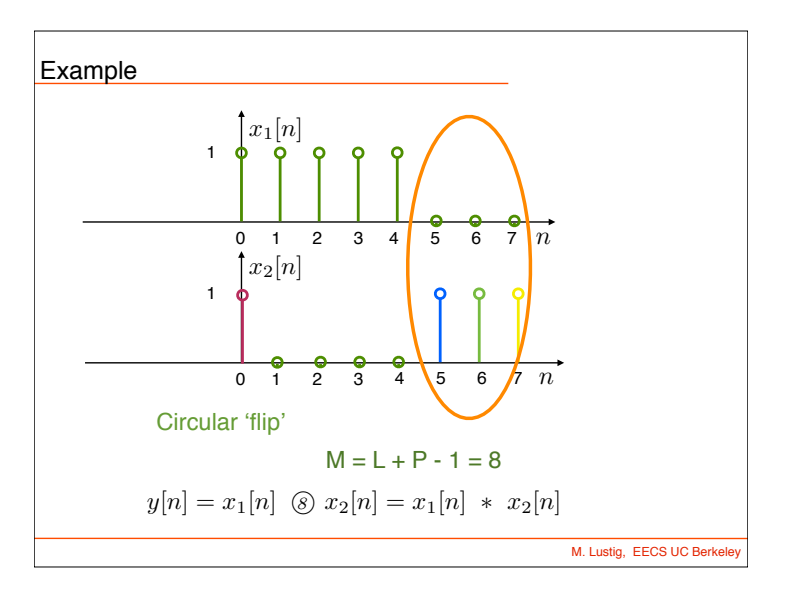

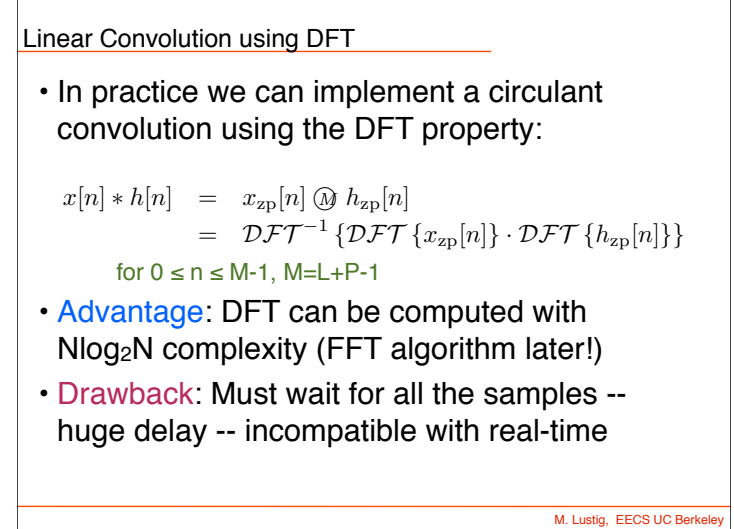

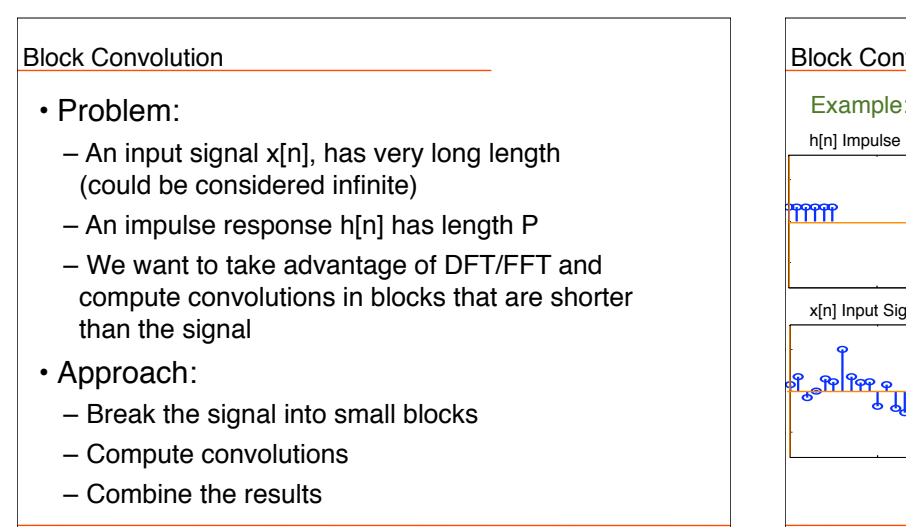

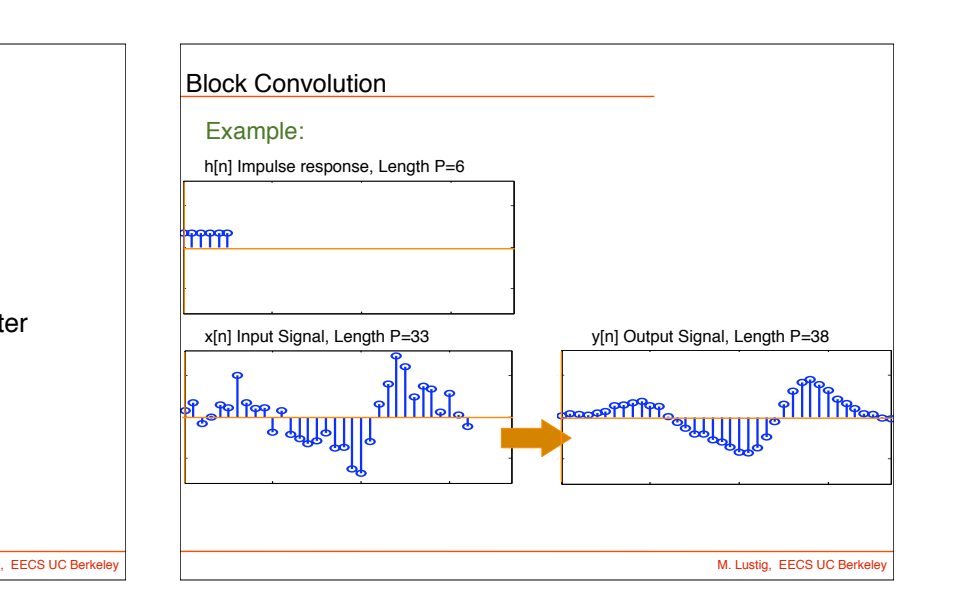

M. Lustig, EECS UC Berke

## Overlap-Add Method

We decompose the input signal *x*[*n*] into non-overlapping segments *xr*[*n*] of length *L*:

$$
x_r[n] = \begin{cases} x[n] & rL \le n \le (r+1)L - 1 \\ 0 & \text{otherwise} \end{cases}
$$

The input signal is the sum of these input segments:

$$
x[n] = \sum_{r=0}^{\infty} x_r[n]
$$

The output signal is the sum of the output segments  $x_r[n] * h[n]$ :

$$
y[n] = x[n] * h[n] = \sum_{r=0}^{\infty} x_r[n] * h[n]
$$
 (1)

Each of the output segments  $x_r[n] * h[n]$  is of length  $N = L + P - 1$ . Miki Lustig UCB. Based on Course Notes by J.M Kahn SP 2015 FE123 Digital Signal P

## Overlap-Add Method

We can compute each output segment  $x_r[n] * h[n]$  with linear convolution.

DFT-based circular convolution is usually more efficient:

- Zero-pad input segment *xr*[*n*] to obtain *xr,*zp[*n*], of length *N*. • Zero-pad the impulse response  $h[n]$  to obtain  $h_{\text{zp}}[n]$ , of length *N* (this needs to be done only once).
- **Compute each output segment using:** 
	- $X_r[n] * h[n] = \mathcal{DFT}^{-1} \{ \mathcal{DFT} \{ X_{r,zp}[n] \} \cdot \mathcal{DFT} \{ h_{zp}[n] \} \}$

Since output segment  $x_r[n] * h[n]$  starts offset from its neighbor  $x_{r-1}[n] * h[n]$  by *L*, neighboring output segments overlap at  $P-1$ points.

Finally, we just add up the output segments using (1) to obtain the output.

Miki Lustig UCB. Based on Course Notes by J.M Kahn SP 2015 FEE123 Digital Signal Proces

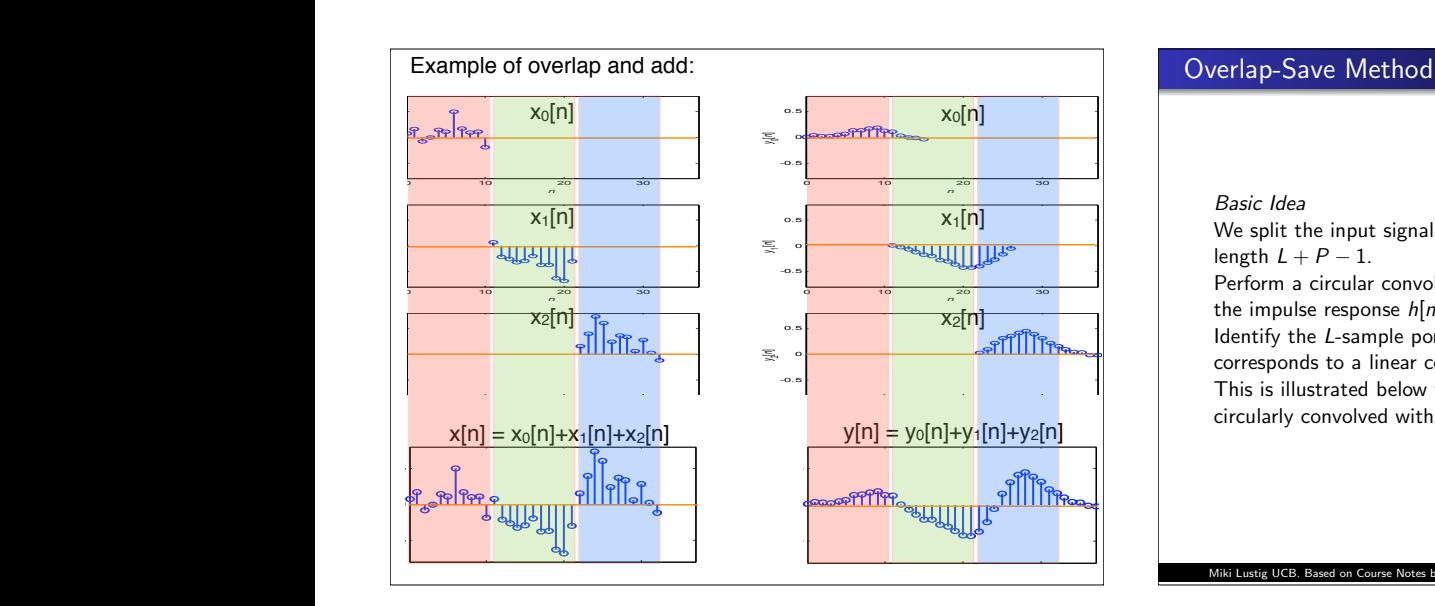

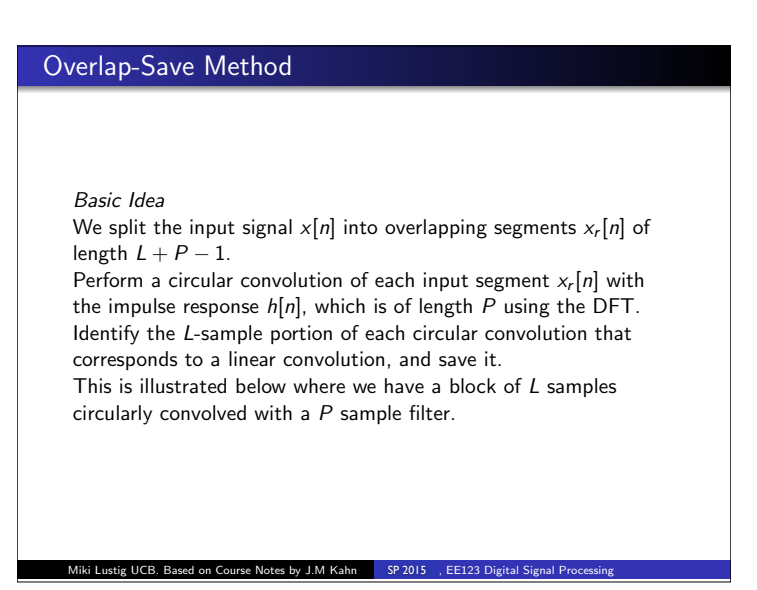

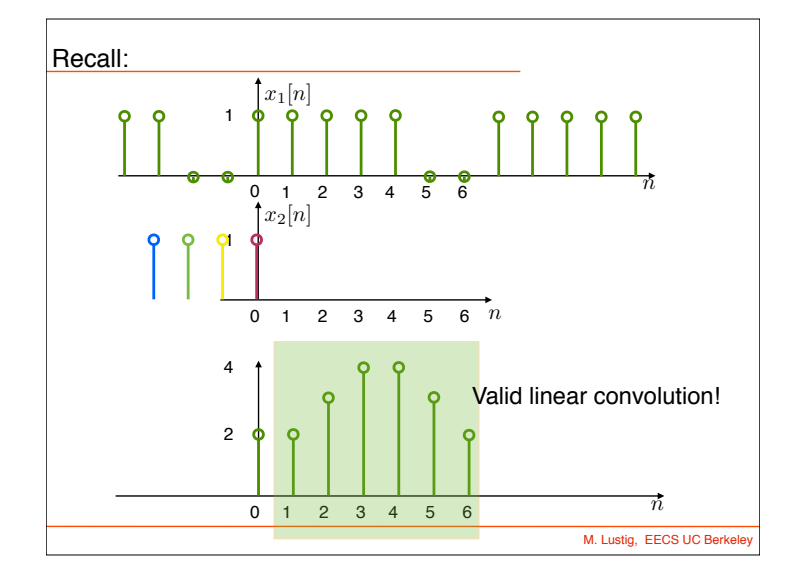

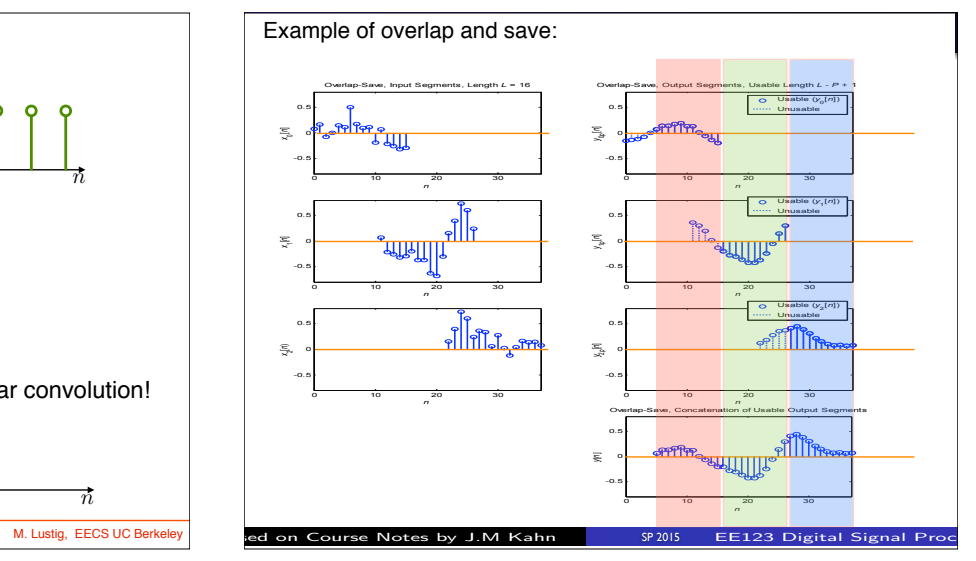